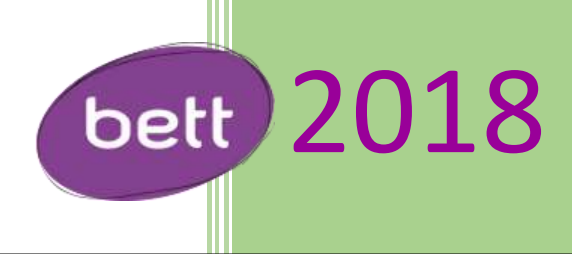

# Rapport de visite de la délégation académique BETT 2018 à Londres

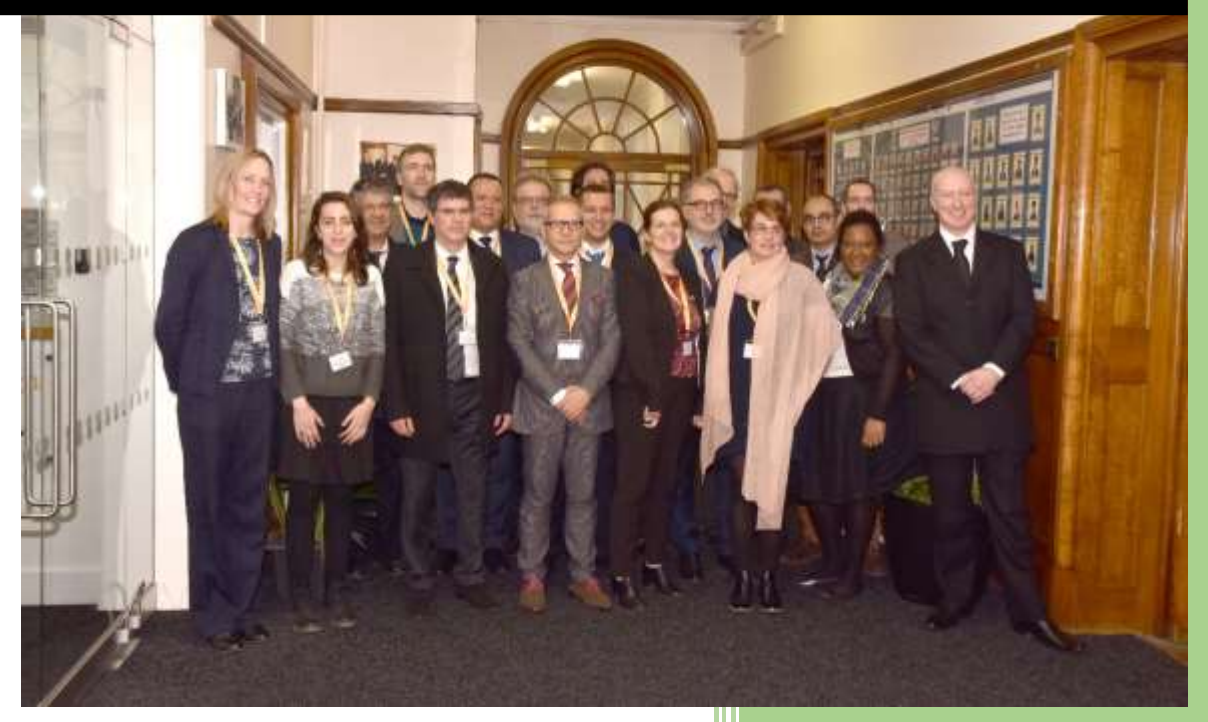

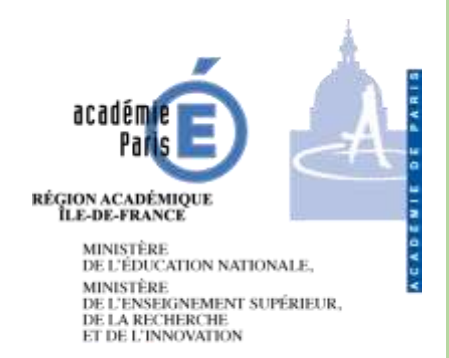

Philippe Taillard | DAN 08/03/2018

## **Rapport de visite de la délégation académique BETT 2018 à Londres, les 24, 25 et 26 janvier 2018**

Le Bett show (British Educational Training and Technology Show) a été créé en 1985. Il s'est imposé aujourd'hui comme l'un des plus grands salons mondiaux du numérique pour l'éducation.

Les publics ciblés sont les enseignants et les apprenants du premier degré au supérieur, les chefs d'établissement ainsi que les décideurs politiques.

Les objectifs de ce salon sont doubles : faire de la promotion commerciale de produits numériques « éducatifs », et susciter des discussions et débats sur les solutions proposées, ainsi que plus largement sur le rôle du numérique dans l'éducation.

Les réalités virtuelles et augmentées (sciences immersives) étaient à l'honneur au BETT 2018.

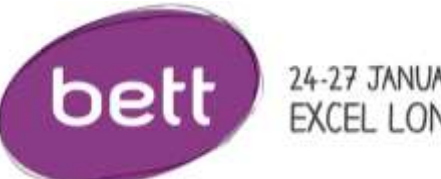

24-27 JANUARY 2018<br>EXCEL LONDON

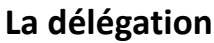

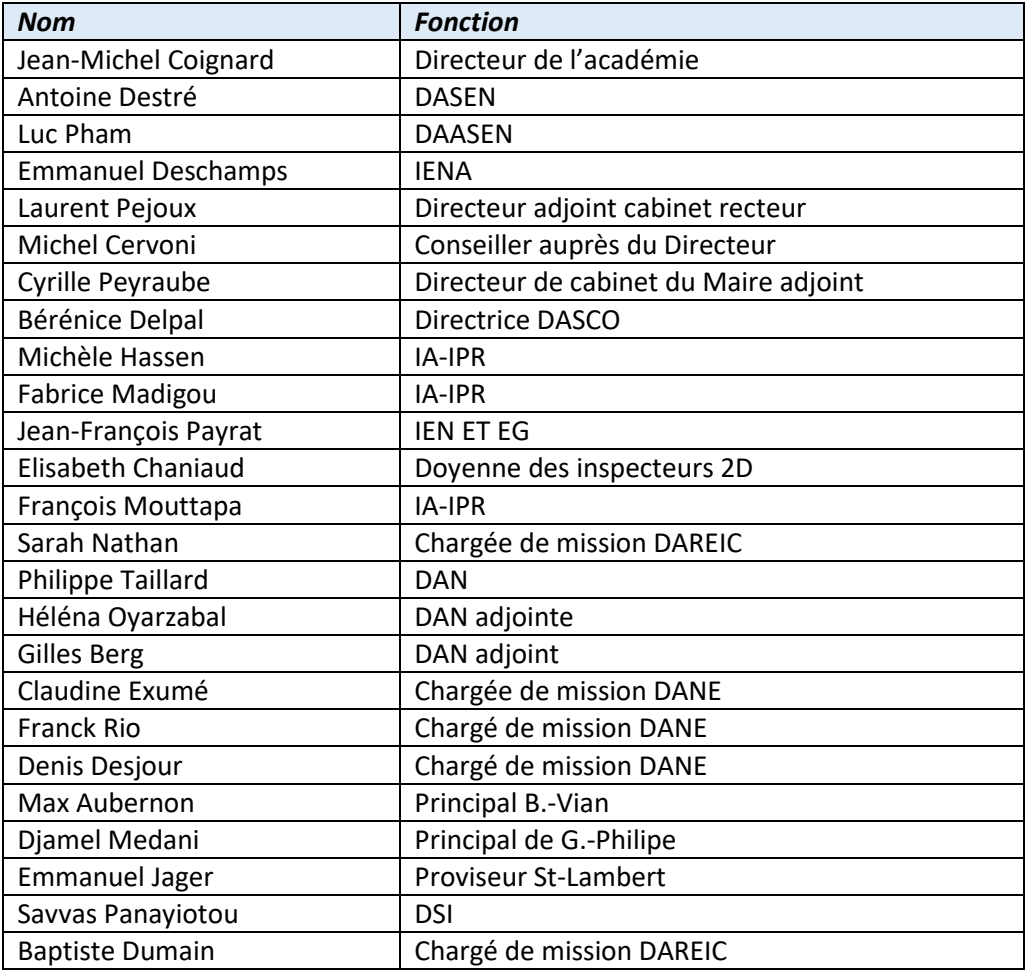

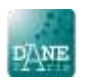

## **Visite de l'école Denbigh**

L'école anglaise Denbigh High School, qui a un partenariat actif avec le collège Lucie-Faure de Paris, est un collège public gratuit (des classes sur 5 niveaux de 12 à 16 ans) de 1200 élèves situé en zone d'éducation prioritaire à Luton en banlieue nord de Londres.

Denbigh High School a reçu son troisième Millenium Learning Award en 2016, prix attribué pour l'utilisation des nouvelles technologies. L'école dispose au niveau de sa direction d'un directeur de l'innovation pédagogique et d'une directrice du numérique éducatif (Emma Darcy). L'école a un projet numérique ambitieux avec l'utilisation de l'environnement de travail « Google Classroom » et, entre autre, l'expérimentation sur une classe de 7<sup>ème</sup> (élèves de 12 ans) d'équipements individuels chromebook (Chromebook project).

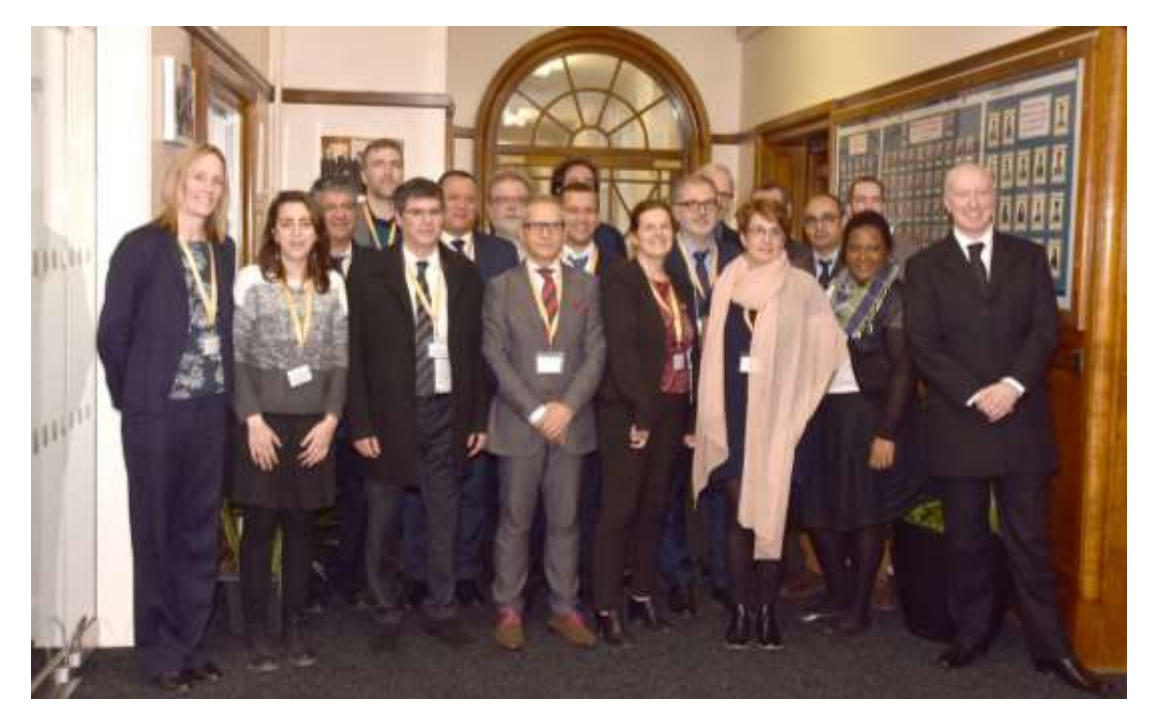

Nous avons eu 5 présentations d'usages par les élèves :

1. Les élèves utilisent l'outil Google Classroom pour le partage de documents entre enseignants et élèves, pour le suivi de l'évaluation des compétences et des connaissances des élèves et pour le cahier de texte.

Présentation des activités typiques de programmation et de codage avec la carte « Microbit ». Présentation du dispositif des leaders numériques (Digital Leaders). Des élèves, dont les compétences numériques ont été reconnues par les enseignants, deviennent durant une année scolaire des « Digital Leaders » pour animer un club informatique, mener des projets et sensibiliser leurs camarades à la sécurité informatique. (par Shamaiza Fatima, Teacher of Computer Science)

2. Projet Chromebook (classe de 7<sup>ème</sup>) en cours d'anglais. Les élèves sont amenés à changer fréquemment d'activités et utiliser le chromebook dans des configurations différentes : cours dialogué avec des élèves assis consultant des documents sur leur ordinateur ; élèves debout dans la classe en binôme pour se poser mutuellement des séries questions à partir d'un document disponible sur leur chromebook qu'ils utilisent en mode tablette et en inversant plusieurs fois de rôle ; et enfin travail individuel de construction d'une réponse orale d'une minute à l'aide d'un diaporama d'une question posée par l'enseignant. Les élèves ont une

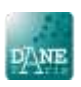

grande aisance à changer rapidement d'activité avec des changements de postures sans perte de temps et avec une forte mobilisation de chaque élève (par Sophie Cooper, Teacher of English and Drama).

3. Google Expedition (Science lesson). Les élèves sont en cours de SVT. L'enseignant a prévu 3 activités de natures complémentaires sur la même notion qui vont se faire avec une permutation circulaire de trois groupes d'élèves. Une des activités exploite les ressources gratuites Google Expeditions pour mettre les élèves en immersion dans un environnement réel qui ne serait pas accessible sans la virtualisation.

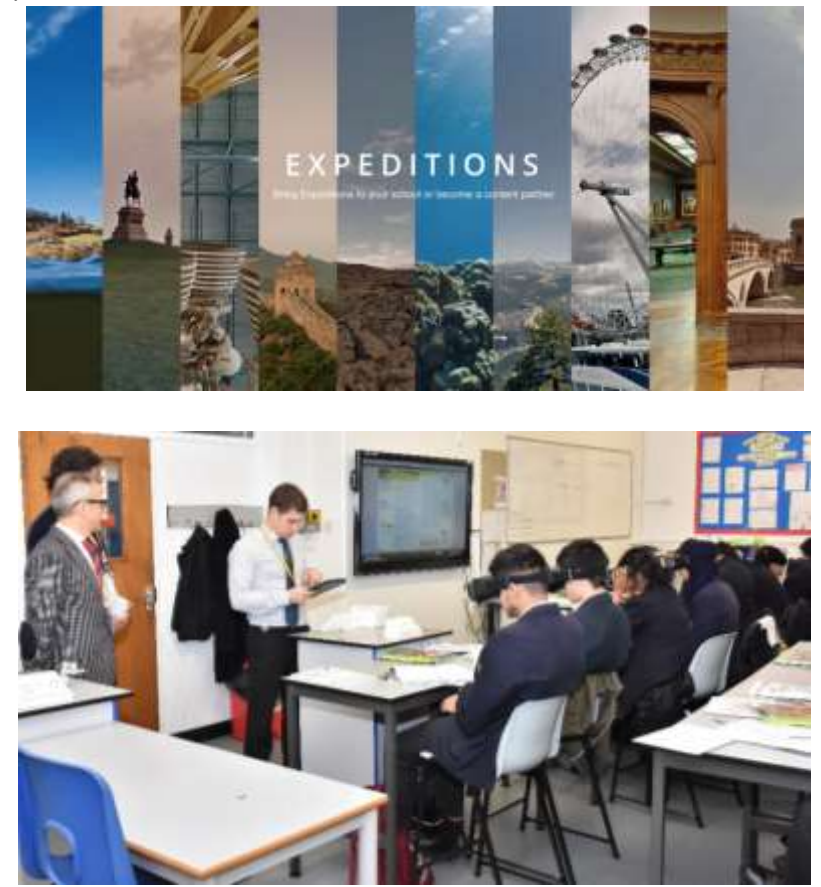

Un tiers de la classe dispose donc de casques de réalité virtuelle pour une immersion en milieu naturel afin de mener une activité d'observations géologiques. Les élèves peuvent ainsi observer une scène réelle (paysage avec des sols rocheux) à 360°.

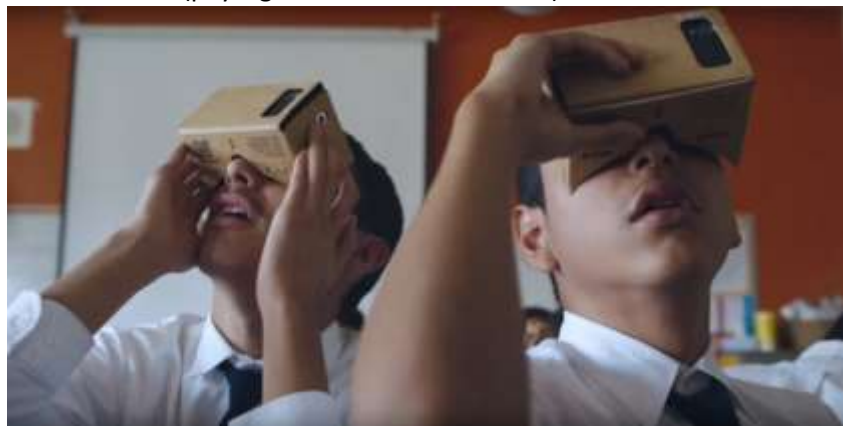

L'enseignant fait apparaitre des détails sous forme d'inclusion d'image ou de vignette (zooms explicatifs) pour guider la découverte des élèves.

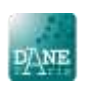

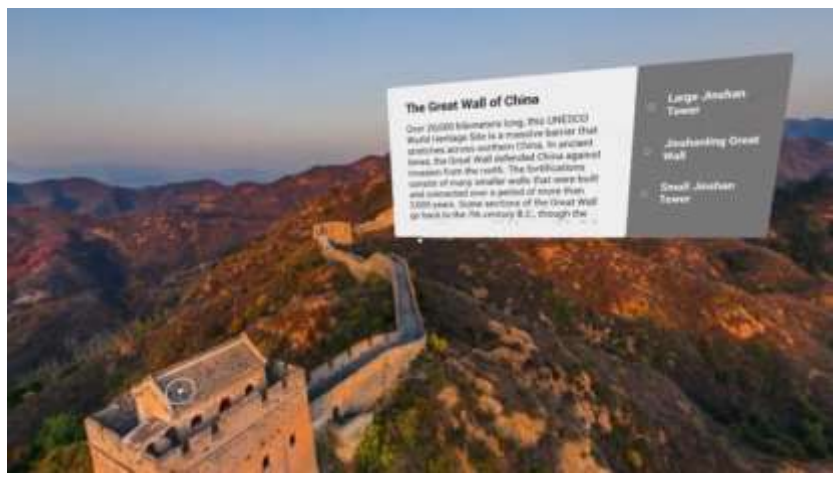

Lorsque cette activité pour le premier tiers d'élèves est terminée, les casques changent de têtes. Les deux autres activités des élèves sont de la rédaction et de la formalisation de connaissances.

L'utilisation de la réalité virtuelle permet de mettre en immersion les élèves dans l'environnement réel faisant l'objet de la leçon (par Alex Martin, Teacher of Science).

4. CDI et Green Screen (programme de lecture et production de vidéos) au CDI. L'enseignante documentaliste nous explique le programme de lecture « Accelerated reading books ». Les élèves ont accès à une collection d'ouvrages dont la nature et la complexité sont codées (book level) pour proposer un programme adapté à chaque élève.

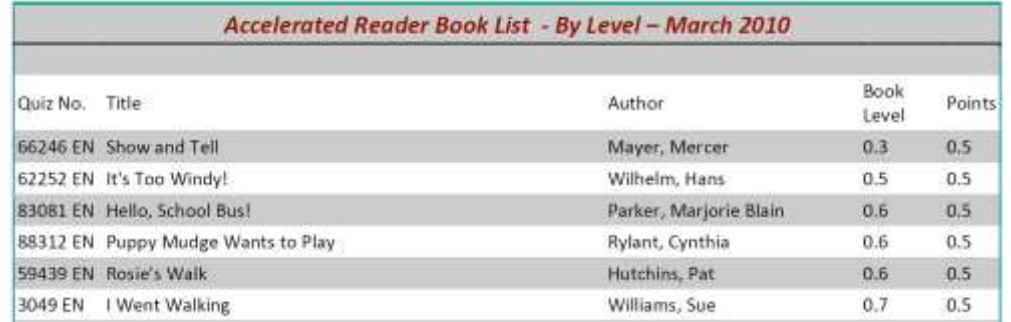

Chaque lecture d'ouvrage faite à la maison se termine par un quiz (de 5 à 20 questions) fait à l'école pour évaluer la progression de chaque élève et ainsi baliser son parcours de lecture avec des points cumulés.

L'école a fait l'acquisition de l'outil logiciel pour la gestion de ce programme de lecture et le suivi des élèves.

5. Un groupe d'élèves au CDI sont à la manœuvre pour réaliser une interview filmée qui devra faire l'objet d'une diffusion sur la BBC. En effet cette activité journalistique et menée dans le cadre d'un partenariat avec la BBC. Des élèves ont préparé les questions de l'interview, un autre est interviewé, d'autres encore sont aux manettes pour la captation vidéo. L'école dispose d'un kit complet : caméra sur pied, fond vert, éclairage, prompteur avec une tablette numérique.

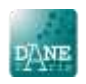

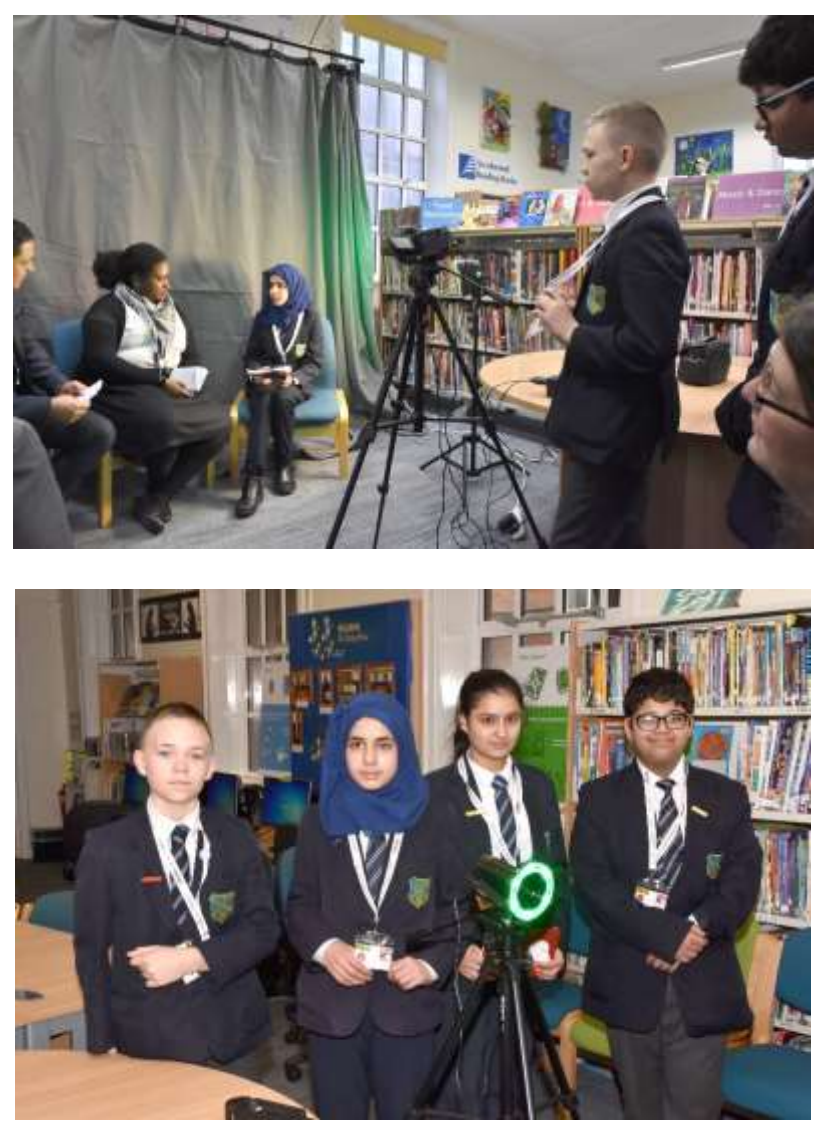

Après la captation les élèves font le montage pour incruster un fond d'écran adapté au thème de l'interview. Ce travail de postproduction se fait avec le logiciel iMovie (par Emma Darcy, Director of Technology For Learning).

#### **Remarque :**

- Le collège est bien équipé : 350 ordinateurs et une flotte de chromebook pour une classe de 7 ème. Ces chromebook sont affectés en EIM (équipement individuel mobile) mais restent au collège après l'école. Cette flotte de chromebook (ordinateur portable réversible avec écran tactile de marque Asus) est gérée par un MDM pour le verrouillage de certaines fonctionnalités et le déploiement des ressources ainsi que des manuels scolaires numériques.
- Interdiction du téléphone portable dans tout l'établissement ;
- Les élèves qui manquent d'équipement à la maison peuvent accéder à une salle informatique et à la bibliothèque pour travailler avec Internet.

#### **Bilan de la visite :**

On perçoit au travers l'organisation et les projets de l'école une réelle autonomie de l'établissement et un vrai travail collectif des équipes pédagogiques et de direction (équipe de direction de taille conséquente, projet d'établissement ambitieux, autonomie pour le recrutement des enseignants, choix des formations continues des enseignants, organisation du remplacement des enseignants

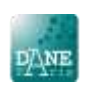

absents, projet d'équipement et choix des ressources concertés, esprit d'équipe, partage des pratiques pédagogiques…). Le pilotage pédagogique est fort et très bien partagé. Les équipes rencontrées renvoient une image de cohésion et de "collectif" avec un but précis de réussite scolaire. Cet établissement place l'élève au centre de leur système et cela se ressent dans leurs enseignements. Un véritable projet numérique mis en place pour valoriser, aider et faire progresser réellement des élèves défavorisés.

La politique d'établissement est claire même si l'adhésion des acteurs a été gagnée en usant des moyens de management propres au système éducatif britannique. Il apparaît surtout que la culture de l'école porte le développement du numérique comme le numérique soutient le projet de l'école.

Pas besoin ici de parler du projet : on le voit vivre ! Les élèves sont totalement engagés dans leur scolarité, sachant nous expliquer eux-mêmes leurs activités de façon claire – des élèves en activité, autonomes et collaborant.

Les élèves présentent une appartenance à leur établissement. Leur implication dans les pratiques en classe ou au CDI montrent une réelle volonté d'intégration et de réussite. On a vu des élèves à très l'aise à l'oral.

L'utilisation réfléchie et pertinente du numérique est très présente dans les pratiques mais pas de manière abusive. Ce fut appréciable de constater que la trace "papier" et l'ardoise restent présentes dans les pratiques pédagogiques.

Les pratiques pédagogiques observées sont très innovantes. La collaboration et les interactions élèves/élèves et élèves/professeurs sont très fortes.

L'autonomie des élèves est un objectif flagrant et l'investissement des équipes est réel.

L'école parvient à créer de l'interaction en combinant la valorisation individuelle et la dynamique collective. Les nombreux partenariats sont d'ailleurs au service de cette valorisation : les récompenses, même symboliques, constituent une source de motivation, et les objets de partenariat sont suffisamment variés pour mettre en évidence des compétences et des profils variés d'élèves.

Une idée à retenir : mettre en place des élèves leaders numériques (principes de valorisation des compétences de certains élèves, d'entraide, de transition entre pairs, de transformation des relations enseignants/élèves).

#### **Verbatim :**

« La visite fut impressionnante car beaucoup de choses présentées par l'équipe d'un établissement anglais sont "transposables" dans nos propres établissements » ; « J'avoue avoir été séduit par la visite » ; « Franchement, je serais volontiers resté plus longtemps ! » ; « L'ensemble des personnels rencontrés donne vraiment l'impression de faire partie d'une même équipe qui œuvre dans le cadre d'un projet collectif partagé portant sur tous les aspects de l'établissement : pédagogie, vie scolaire, organisation du temps de travail... » ; « Impressionnant du point de vue pilotage » ; « Mais mon "coup de cœur" va vers les digital leaders : positionner l'élève en tant que référent y compris pour le monde enseignant est vraiment une idée sensationnelle » ; « Mon plus grand étonnement a été le lien collaboratif établi par les élèves autour de la tablette et des exercices » ; « Démonstration sans équivoque de l'efficacité des outils numériques qui favorisent les apprentissages et les échanges entre apprenants ».

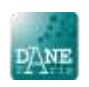

## **Visite du lycée international Winston-Churchill**

Le lycée Winston-Churchill, ouvert depuis la rentrée 2015, compte 900 élèves (primaire, collège et lycée). C'est un établissement indépendant, homologué par le MEN, qui prépare les élèves aux examens français.

La visite se fait au sein d'une délégation conduite par la société Apple (environ 50 personnes en provenance des deux académies de Paris et de Versailles. Le recteur Daniel Filâtre et un DASEN de Versailles sont présents.

Nous sommes accueillis par Madame Rabaté, la proviseure et Julien Astruc, directeur de l'innovation pédagogique. Madame Rabaté nous présente le projet de l'établissement qui se réfère à l'excellence à la française, à la bienveillance avec les élèves et à la collaboration avec les familles. Madame Rabaté met en exergue le fait que l'école, depuis des décennies, n'a pas ou peu changé alors que le monde se transforme. Elle souhaite donc fournir aux élèves et aux parents les moyens de développer les compétences du 21ème siècle en ciblant prioritairement la collaboration, la créativité, et l'autonomie des élèves. Les méthodes visées sont la différenciation pédagogique et une technologie au service de la pédagogie en n'oubliant pas d'acculturer les parents avec des séances de formation hebdomadaires au lycée lors du premier trimestre.

La stratégie numérique de l'établissement est très ambitieuse puisque qu'elle offre à chaque élève un équipement (une tablette iPad). Pour gérer le système informatique et la flotte de tablettes il y a au sein de l'établissement :

- Un responsable informatique avec un assistant ;
- Un MDM pour la gestion centralisée de la flotte de tablettes (solution JAMF en mode SAS à environ 12€/an/tablette) ;
- Choix des ressources pédagogiques à installer sur les tablettes par les équipes enseignantes ;
- Pas de filtrage pour les accès Internet au domicile des élèves ;
- L'école privilégie le travail hors connexion au domicile (chargement des documents en amont) ;
- Utilisation de la solution gratuite Google Classroom pour le partage des documents entre les élèves et les enseignants et les outils de production ;
- Choix de l'iPad pour ses performances (solidité, durée de charge, grand choix des applications éducatives dans le store, facilité de gestion en flotte).

Cas d'utilisation en français en classe de 5<sup>ème</sup> : activité de création de livre numérique avec iBooks Author. iBooks Author est une application qui permet à tout utilisateur de créer des livres iBooks avec la possibilité de l'agrémenter de photos, vidéos, diagrammes interactifs, expressions mathématiques et autres objets en 3D. Au-delà de cet enrichissement le livre numérique permet aux élèves de centraliser tous les documents durant une année scolaire. Il offre la possibilité également de le modifier à tout moment. Ce travail d'écriture numérique, accessible à tout instant par l'enseignant et l'élève, est aussi le prétexte à des échanges individuels directs entre chaque élève et son enseignant en et hors la classe.

Cas d'usage en cours de chinois : instauration de temps plus interactifs en classe avec un travail de coopération en équipe avec l'outil Quizlet live. Les élèves se répartissent en équipes répondre à une liste de questions en lien avec le cours qui a précédé en faisant la course contre le reste de leur classe. Les élèves au sein de chaque équipe doivent réfléchir ensemble pour trouver la bonne réponse collective, sans supposer qu'ils savent déjà tout. Ainsi les élèves coopèrent, restent concentrés et

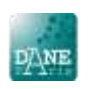

communiquent pour gagner et tous les membres de l'équipe doivent participer. Ce jeu coopératif est très bien adapté pour réviser les notions avant un contrôle par exemple.

Autre cas d'usage en français : travail individuel de réécriture de texte à partir d'une première version corrigée par l'enseignant. L'élève dispose à l'écran de deux fenêtres, l'une comporte son texte initial avec toutes les annotations en rouge de l'enseignant, l'autre le texte en cours de réécriture. L'élève peut faire des « copier/coller » d'une version à l'autre et conserve en permanence la première version sous les yeux pour mieux se concentre sur le travail de reformulation. L'enseignant se déplace rapidement d'un élève à un autre pour venir en aide si besoin.

Visite du CDI. Le lieu est très spacieux et permet de mener des activités différentes à tout moment. Les principales caractéristiques de ce CDI sont :

- Un espace optimisé avec très peu de rayonnages de livres ;
- Une zone de détente avec un mobilier de type fauteuil ;
- Une zone de travail avec des mobiliers de type chaises et tables ;
- Les livres sont majoritairement numériques est accessibles sur les tablettes ;
- Seules les revues et magazines sont disponibles en rayonnage à proximité de l'espace détente ;
- Un lieu de rencontre avec des expositions temporaires ;
- Tout le mobilier du CDI est mobile pour permettre des changements de configuration à souhait en fonction des usages temporaires (travail en groupe, travail de restitution, exposition…).

#### **Bilan de la visite :**

Madame Rabaté, la proviseure, nous a présenté un projet pédagogique affirmé et ambitieux, avec des moyens numériques conséquents, voire idéaux (un équipement mobile par élève, un écosystème assez abouti et des espaces scolaires très spacieux et confortables).

Le projet est porté de façon très dynamique par le chef d'établissement et c'est une condition de réussite pour le développement d'un projet numérique.

La présentation du projet et du fonctionnement de l'établissement avec notamment la relation avec les parents était très intéressante.

Les élèves allégés des manuels et des prises de notes sont amenés à plus d'autonomie dans les recherches documentaires.

La disponibilité des ressources à tout moment est un plus. Il n'y a pas de perte ou d'oubli de matériel. La disponibilité également d'Internet et de la connexion au réseau libère l'enseignant pour envisager tous les usages à tout moment.

Une école très jeune mais qui dispose déjà d'un projet global qui s'engage à la réussite des élèves en les mettant au défi du tout numérique. Un écosystème opérationnel et fiable (wifi jamais en panne, nous disait un professeur).

Nous avons observé que les pratiques pédagogiques numériques n'étaient pas encore très matures, ou du moins peu mutualisées. Le travail collectif des équipes pédagogiques est peu visible, mais cela est certainement dû au très jeune âge de ce lycée. Les séances observées avec les tablettes n'ont pas mis en évidence le travail collaboratif entre élèves.

L'impulsion est visible et l'équipe a manifestement intégré cette dimension au quotidien. La plus-value pédagogique ne nous a pas toujours paru spectaculaire, même si les élèves ont acquis le « réflexe

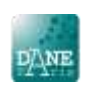

tablette » et si les travaux de recherche documentaire, d'écriture collaborative voire de réécriture sont facilités.

#### **Verbatim :**

« J'ai vu des IPAD utilisés à la place des livres ou des cahiers, mais je n'ai pas vu de travail collaboratif, ni même de travaux de recherche. Les élèves indiquent qu'ils apprécient la tablette car elle leur permet de centraliser sur un seul support leurs livres et une bonne partie de leur document. Ils n'ont pas évoqué spontanément d'autres usages... » ; « J'ai surtout apprécié l'autonomie de l'établissement en matière de gestion et de maintenance du parc informatique » ; « Je n'ai pas été surpris par l'utilisation à outrance des TICE » ; « Les exemples d'usages présentés sont très proches des pratiques en France »

## **Visite de l'école Jeannine-Manuel**

L'École Jeannine-Manuel à Londres est une école privée française, bilingue et internationale accueillant 300 élèves de 40 nationalités, toutes les cultures et toutes les langues à partir de la Petite Section. Cette année, la structure va jusqu'à la 3<sup>ème</sup>, elle se poursuivra en 2<sup>nde</sup> à la rentrée 2018, puis progressivement jusqu'au baccalauréat. Ouverte à la rentrée 2015, elle est la petite sœur de l'École Jeannine Manuel de Paris fondée en 1954. Elle est homologuée au RU et le recrutement des enseignants se fait avec des contrats de droit locaux (39 h/semaine, 10 jours de formation continue/an hors du temps de service d'enseignement).

Nous sommes accueillis par Pauline Prévot, la directrice de l'école dont le projet est de promouvoir la compréhension internationale à travers une éducation bilingue, un brassage des cultures et une innovation pédagogique constante (recherche et expérimentation permanente). La pédagogie est basée sur l'engagement, le travail collaboration, l'autonomie, des élèves acteurs de leurs apprentissages et épanouis. L'utilisation du numérique n'est pas une fin en soi, il est introduit majoritairement lors qu'il apporte une vraie plus-value par rapport aux bases de la pédagogie de l'école (engagement, travail collaboratif, élèves acteurs et épanouis). Les principaux usages du numérique éducatif concerne les activités pédagogiques suivantes :

- La recherche d'information (curation de contenus) ;
- La production (écriture numérique, écriture collaborative…) ;
- La création et l'exploitation de vidéos (auto évaluation en EPS par exemple) ;
- Les activités d'entrainement hors de la classe (exerciseur en mathématiques, lecture en anglais…) ;
- Accès aux ressources et aux outils numériques (animations, simulations, création de musique, le codage avec Scratch, géométrie dynamique…) ;
- La différenciation pédagogique avec des activités différentes ou modulées dans le même temps scolaire ;

L'équipement numérique de l'école comporte :

- Un vidéoprojecteur relié à un ordinateur connecté dans chaque salle de classe (l'expérimentation de TNI menée dans l'école de Paris n'a pas été concluante, c'est la raison de ce choix de simples VP) ;
- Une flotte de mini iPad (1 pour 5 élèves du premier et second degré) et d'ordinateur portables MacBook (1 pour 5 élèves du collège). Ces équipements sont disposés de manière répartie dans les couloirs de l'école pour en permettre un usage collectif partagé ;
- Une logique pragmatique d'augmentation du nombre d'équipements en fonction des taux d'emprunt de matériels existants ;

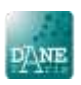

- Gestion de la flotte de mobiles avec le MDM *Meraki* (5 £/an/device) ;
- Utilisation des applications pédagogiques et éducatives du store Apple :
- Utilisation des outils de Google pour le partage des documents et le travail collaboratif ;
- Choix de manuels numériques pour les mathématiques seulement (accès au manuels numériques à la maison et livre papier en classe) ;
- Utilisation de ressources granulaires pour les autres disciplines ;
- Utilisation généralisée du logiciel privé *Pronote* depuis la rentrée 2017 pour les absences, le cahier de textes, et les bilans trimestriels (l'accès des parents est limité au module absences et cahier de textes, l'évaluation des élèves se fait par compétences). Remarque, absence de LSU puisque les élèves ne passent pas le DNB.

Présentation par des élèves de différents usages pédagogiques du numérique :

- Musique en classe de 5<sup>ème</sup> : création musicale avec l'application gratuite GarageBand. L'utilisation très intuitive de cette application renommée permet de placer facilement les élèves dans cette posture de créateurs et de compositeurs ;
- EPS en classe de 3ème : en volley-ball, réalisation d'une captation vidéo d'un match et d'un montage avec une voix off pour une correction collective lors d'une autre séance. Les élèves trouvent cette pratique très motivante et permet une correction plus pertinente de leur point de vue ;
- Ecriture cursive en CP : utilisation d'une application sur tablette pour l'entrainement individuel des élèves. Les élèves suivent avec l'index les consignes pour l'écriture de mots. L'application propose des mots à écrire et corrige l'élève.

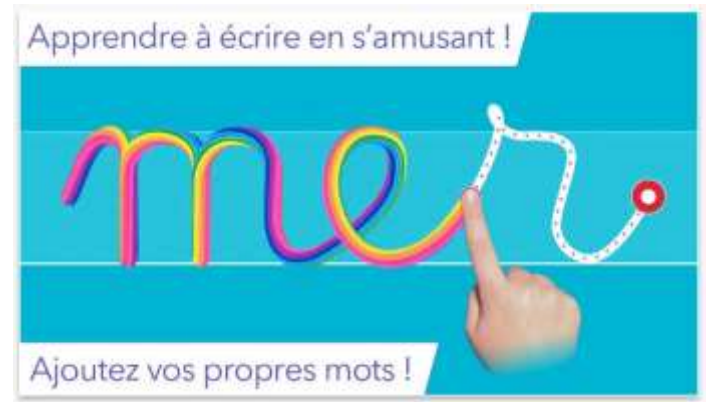

 Algorithmique et programmation en CM1 : les en binômes utilisent l'équivalent d'un jeu de société associé à une application sur tablette (Scottie Go !). Les élèves choisissent un programme à réaliser (scénario de déplacement de personnages dans un environnement avec des missions particulières à réaliser à l'instar des jeux vidéo), ensuite avec les cartes à jouer qui figurent tous les traitements informatiques possibles (tests, actions…) ils construisent progressivement à quatre mains leur algorithme avec ces cartes comme un puzzle. Cette phase très dynamique donne lieu à de multiples échanges très formateurs entre les deux élèves.

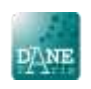

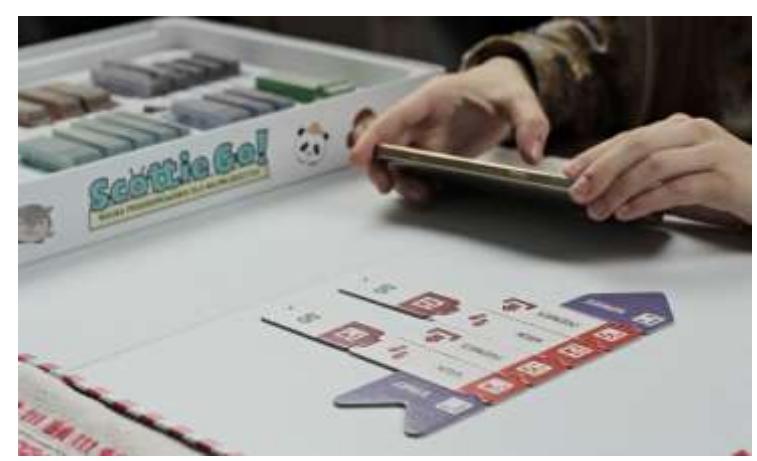

Quand ils pensent avoir abouti leur réflexion, l'un deux scanne le puzzle ainsi construit et l'application reconnait et exécute le programme sur l'écran de la tablette pour permettre aux élèves de tester leur programme et constater s'il est juste ou faux. Dans le cas où l'exécution du programme n'est pas celle attendue, les élèves recommencent.

Ce support est très pertinent pédagogiquement. Il conjugue l'interactivité du jeu de société et la puissance du numérique pour s'affranchir des tâches non formatrices et se concentrer sur la réflexion algorithmique et la pensée informatique. De plus l'autonomie des élèves est très importante.

- Mathématiques 5ème : présentation de l'activité d'entrainement des élèves en mathématiques hors de la classe avec l'exerciseur Kwyk qui propose des exercices autocorrigés et un suivi personnalisé de la 6e à la terminale. L'outil et les exercices sont appréciés des élèves qui peuvent s'entrainer et être corrigés même en étant seuls
- Mathématiques en 4ème : réalisation d'exercices de géométrie avec l'application Géogébra qui permet de faire des constructions géométriques et de les simuler pour monter leur propriétés. Cet outil est unanimement reconnu par les enseignants de mathématiques et son usage est très répandu.

#### **Remarque :**

- Pour la lecture le choix de l'école est de commencer par le français en grande section qui présente moins de difficultés que l'anglais. La lecture en langue anglaise arrive plus tard ;
- Collège sans note : l'évaluation par compétences ne pose pas de problème au niveau des élèves, n'en pose plus au niveau des enseignants, mais reste difficile pour les parents qui n'ont connus que les notes ;
- L'école possède une culture de « classe ouverte » pour un partage et une mise en commun plus facile ;
- L'école a créé un club robotique après la classe ;
- L'école a choisi les cartes électronique *Microbit* pour l'enseignement de la programmation en 5ème ;

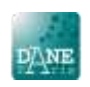

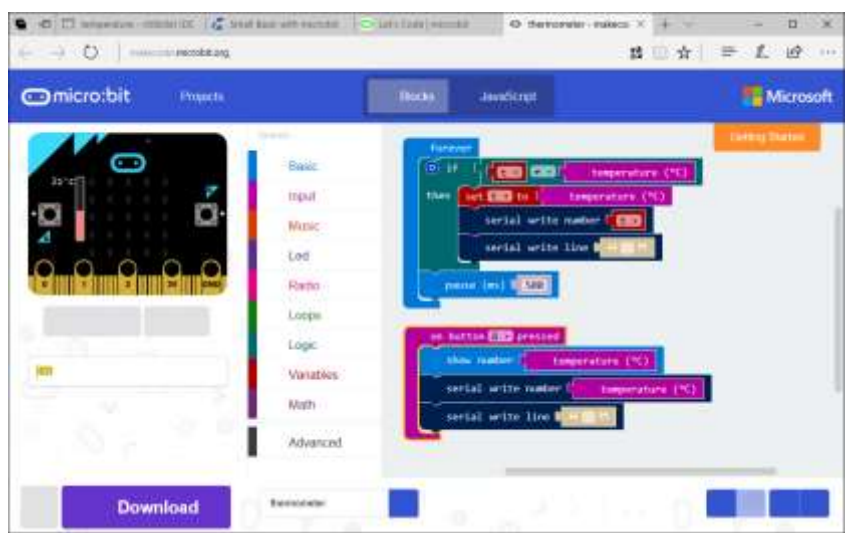

 Au CDI l'école a fait le choix de s'équiper en liseuse *Kindle* pour la lecture et le prêt d'ouvrage.

#### **Bilan de la visite :**

L'école à un projet pédagogique affirmé et très soutenu par l'équipe de direction. La réelle autonomie de l'école (recrutement des enseignants, moyens financiers importants, contrat de travail des enseignants…) permet de conduire de manière collective et expérimentale ce projet. Les équipes sont en veille permanente pour trouver des outils, des ressources ou des pratiques inspirantes, expérimentent et ensuite seulement déploient dans l'école.

Le projet pédagogique et éducatif est de qualité, les locaux somptueux, le suivi des élèves et l'implication des enseignants semblent idéaux.

L'usage de l'outil en groupe résumait bien la politique d'apprentissage en collectif et mettait bien en avant la place de l'élève.

Un établissement avec un public très favorisé et des choix qui ne sont pas contraints par les budgets. Peu de transférable au niveau infrastructure et des équipements mais des pratiques pédagogiques (codage, lecture, entrainement…) directement transférables.

#### **Verbatim :**

« Très belle présentation des pratiques pédagogiques sous formes d'ateliers » ; « Plus ou moins jeunes, les élèves semblaient très impliqués dans ces ateliers et nous avons été impressionnés par les plus petits qui semblaient bien maitriser l'outil numérique à des fins d'apprentissage » ; « J'ai remarqué la très grande autonomie dont bénéficie l'établissement qui peut expérimenter en fait tout et qui le fait... » ; « Une approche passionnante par l'équipe de direction de l'intégration des TICE dans la pratique pédagogique... » ; « Les outils informatiques sont au service des apprentissages mais pas automatiques. Un numérique « réfléchi et mesuré » ; « Intéressant de voir le discours de la directrice qui justifie ses choix et ses pratiques alliant numérique et supports papiers ».

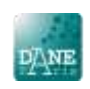

## **Visite du lycée français Charles-de-Gaulle**

En 2015 le lycée devenu centenaire accueille un peu moins de 4000 élèves en primaire, collège et lycée. Le projet d'établissement, en cours de construction, comporte un volet numérique centré sur un usage raisonné. Le choix des équipements est fortement orienté sur des équipements mobiles collectifs : des tablettes pour le premier degré et des classes mobiles d'ordinateurs portables pour le second degré.

Le lycée comporte 4 sites répartis dans Londres, 700 ordinateurs fixes et 600 appareils mobiles et utilise les logiciels privés *Pronote* et *EDT*. L'établissement n'a pas de tutelle pour les SI et possède donc un service informatique important (un responsable informatique, 1 ingénieur, 2 techniciens, 1 personnel externe, et ½ ETP administratif) pour gérer et maintenir l'ensemble du SI.

L'équipement du premier degré : Un TNI et un ordinateur connecté par salle de classe et une flotte de tablettes (iPad) en équipement collectif.

L'équipement du second degré : un VPI et un ordinateur connecté dans chaque salle de classe, quelques salles informatiques dédiées et 15 chariots de classes mobiles d'ordinateurs portables et de tablettes.

Interdiction du téléphone portable dans tout l'établissement.

Pour le développement des usages une organisation a été mise en place :

- Désignation d'enseignants référents pédagogiques pour développer des nouveaux usages et accompagner les collègues ;
- Travail en continu entre le responsable informatique et ces enseignants référents pour le choix et le déploiement des ressources numériques adaptées ;
- Construction de progressions pédagogiques collectives entre collègues ;
- Formation continue des enseignants à la prérentrée ;
- Une ½ journée de formation technique sur les principaux outils pour les enseignants primoarrivants ;
- Formation continuée des enseignants assurée par l'AEFE.

Présentation d'un usage en CM2 : projet réalisé par les élèves sur une séquence longue de 6h. Le projet consiste en fin d'une séquence portant sur l'imparfait de créer une vidéo de restitution collective sur les points les plus importants de la notion abordée (l'imparfait). Ce projet a fait l'objet de plusieurs phases structurées : écriture d'un scénario, enregistrement, montage, publication.

Ce travail, certes un peu chronophage, implique fortement tous les élèves et est très efficace sur l'ancrage mémoriel et la maîtrise de la connaissance. La notion d'élève acteur de son apprentissage prend ici tout son sens.

Usage en classe de CE2 : l'enseignant propose aux élèves une activité qui consiste à saisir un texte à l'aide d'un traitement de texte et d'un ordinateur portable. Nous n'avons pas vu l'intérêt pédagogique d'une telle pratique pédagogique (quelle pédagogie pour quel apprentissage ?).

Usage en cours de SVT en classe de 6ème : l'enseignant en début de séance est allé avec sa classe observer dans la cour le composteur du lycée. De retour en classe l'enseignant distribue aux élèves un document synthétique sur les principales notions liées au traitement des déchets verts. Les élèves qui découvrent ces nouvelles notions sont mis en activité pour un travail d'appropriation de ces nouvelles connaissances avec un travail par groupe de quatre. L'objectif est de réaliser une interview journalistique filmée (avec tablette) d'une durée calibrée. Ce travail comporte plusieurs phases :

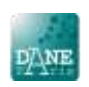

appropriation des connaissances, extraction des informations essentielles, rédaction des questions de l'interview pour donner à comprendre le sujet, mise en scène de l'interview et captation entre les membres de chaque groupe. Les élèves sont très motivés, très actifs, posent beaucoup de questions à leur enseignant et échangent beaucoup entre eux pour construire et réaliser leur interview. Dans chaque groupe les élèves coopèrent très bien et se répartissent les tâches. L'usage de la tablette renforce l'autonomie des élèves sans casser le travail en groupe. Ici l'outil numérique mobile est vraiment un "plus".

Cette séance en SVT a mis en avant une "bonne" utilisation des tablettes sans excès. Les élèves étaient motivés par cette expérience et le professeur a bien mis en avant l'utilisation de l'outil.

#### **Bilan de la visite :**

La pratique des TICE est un outil dans la progression des élèves mais n'est pas le fer de lance de la pratique pédagogique.

Dans les faits, l'enseignement diffère peu d'un lycée français classique à l'exception d'une gestion réactive du parc informatique.

Un lycée semblable à nos cités scolaires qui a les mêmes problématiques que les nôtres. C'est l'établissement dont les problèmes évoqués par le chef d'établissement et ses collaborateurs ressemblent le plus à ce que l'on connait : veille, maintenance, implication des équipes, travail collaboratif…

#### **Verbatim :**

« Fonctionnement intéressant mais des pratiques numériques inférieures à ce que j'ai aujourd'hui dans mon établissement » ;

#### **La visite du salon BETT show**

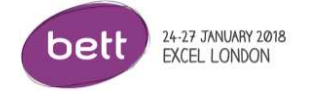

Les points remarquables de la visite des stands et des conférences :

- Les procédés de digitalisation et d'impressions 3D, leur miniaturisation et leur simplification ;
- Les petits robots programmables pour l'enseignement de l'algorithmique dans l'enseignement des maths, de maths-sciences et de technologie ;
- Le principe de Google Classroom ;
- La plateforme des ressources numériques pour le cycle 3 et le cycle 4 dans 6 disciplines de Tactiléo et le travail en ligne ;
- Beaucoup d'équipements intéressants pour le codage, la domotique et la robotique ;
- Les ressources logicielles sont très nombreuses, certaines pistes méritent d'être suivies ;
- Conférences et stands utiles pour découvrir de nouveaux logiciels, applications et techniques d'enseignement avec le numérique ;
- La conférence sur la réalité augmentée avec la mise en valeur de l'impact de l'utilisation des technologies immersives sue les apprentissages

#### **Bilan :**

Permet de percevoir les nouvelles tendances du numérique éducatif international au niveau des pratiques et des outils.

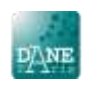

Pour un enseignant cette visite permet de se positionner par rapport à l'international et surtout de se projeter.

#### **Verbatim :**

« Intéressant en termes de présentation mais très frustrant pour un chef d'établissement français qui n'a pas l'autonomie financière pour faire son marché numérique » ; « trop court pour pouvoir profiter de ce salon, mais cela semble être une vraie mine d'or numérique » ; « C'est un peu le concours Lépine du numérique avec plein de petits stands et plein d'innovation... »

## **Intérêt de la délégation**

- la convivialité, le croisement des regards et les possibilités inspirantes et envisageables ;
- expérience très riche tant sur les visites que sur les échanges avec les collègues ;
- Cela m'a permis de découvrir le monde du numérique sous un angle plus large et de plonger une nouvelle fois dans un autre système éducatif européen avec toutes ses spécificités ;
- pouvoir partager cette expérience avec des collègues aux fonctions et missions différentes est très enrichissant et agréable sur le plan professionnel ;
- la participation à cette délégation revêt un caractère d'enrichissement professionnel et renvoie une nécessité de vivre davantage ces moments d'échanges et de partages ;
- croiser des membres de la Direction académique, de la DANE, de la DAREIC, et partager leurs points de vue sur le numérique. La délégation permet d'utiles échanges inter catégoriels ;
- créer du lien entre les cadres de l'académie (inspecteurs, chefs d'établissement) pour donner du sens à la gouvernance partagée des EPLE ;
- s'ouvrir à d'autres gouvernances, d'autres pratiques. Tirer profit des erreurs faites ailleurs et des solutions pertinentes. S'inspirer ;
- En tant que chargée de mission DAREIC, la visite des établissements permet s'ouvrir à des partenariats potentiels.

#### **Verbatim :**

« La découverte d'un autre système éducatif reste un moment très important dans notre vie professionnelle » ; « La diversité de la composition est une vraie force en termes d'échanges et de réflexion. Il serait peut-être souhaitable d'associer des DDFPT »

## **Amélioration**

- observer des pratiques dans un établissement d'enseignement professionnel ;
- difficile de profiter pleinement du BETT quand on n'est pas spécialiste du domaine ;
- prévoir un temps de visite du salon plus important (une journée complète par exemple) ;
- maximiser le temps disponible au BETT en planifiant à l'avance ce qu'il est pertinent de voir ;
- pour les visites d'écoles, privilégier les établissements 100 % anglais et voir un lycée et/ou un lycée pro (ou l'équivalent britannique) ;
- ajouter une visite d'un établissement anglais. Je propose la Corwallis academy que j'ai visité en 2015, pour son architecture et son organisation pensées autour de la collaboration. Le lien vers mon CR de l'époque : [https://eduparis](https://eduparis-my.sharepoint.com/:w:/g/personal/maubernon_edu-ms_ac-paris_fr/EVT9NlKIO7dIipAbbaTPNDsBACUAbFirLbznQmqu5gZ_LQ?e=jan1xQ)[my.sharepoint.com/:w:/g/personal/maubernon\\_edu-ms\\_ac](https://eduparis-my.sharepoint.com/:w:/g/personal/maubernon_edu-ms_ac-paris_fr/EVT9NlKIO7dIipAbbaTPNDsBACUAbFirLbznQmqu5gZ_LQ?e=jan1xQ)[paris\\_fr/EVT9NlKIO7dIipAbbaTPNDsBACUAbFirLbznQmqu5gZ\\_LQ?e=jan1xQ](https://eduparis-my.sharepoint.com/:w:/g/personal/maubernon_edu-ms_ac-paris_fr/EVT9NlKIO7dIipAbbaTPNDsBACUAbFirLbznQmqu5gZ_LQ?e=jan1xQ)

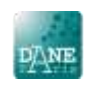